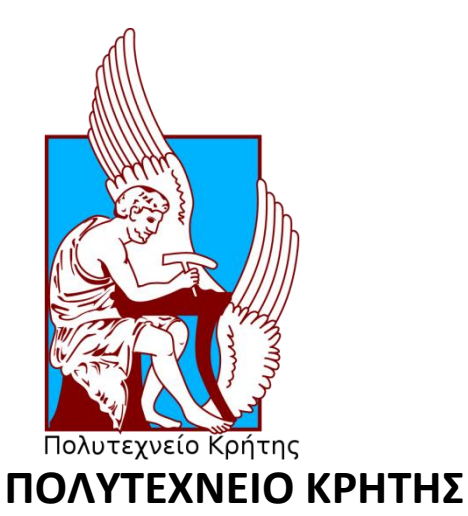

# **ΤΜΗΜΑ ΜΗΧΑΝΙΚΩΝ ΠΑΡΑΓΩΓΗΣ ΚΑΙ ΔΙΟΙΚΗΣΗΣ**

## **ΔΙΠΛΩΜΑΤΙΚΗ ΕΡΓΑΣΙΑ**

**«Αξιοποίηση ερευνητικών στοιχείων δοκών τύπου sandwich με χρήση Νευρωνικών Δικτύων»**

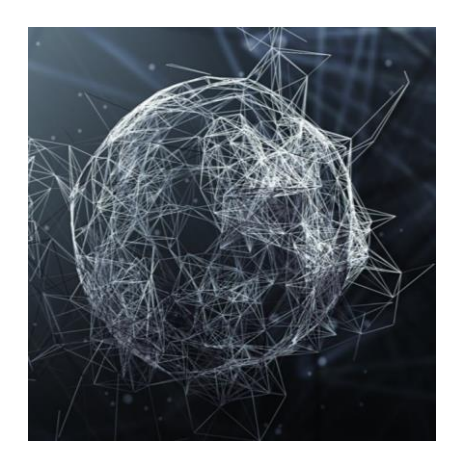

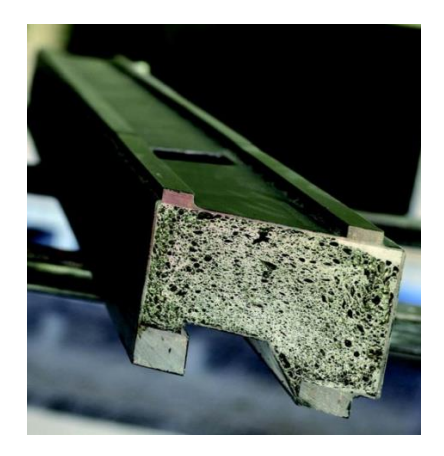

Τσογκάκης Παναγιώτης

 Επιβλέπων καθηγητής Σταυρουλάκης Γεώργιος

**ΧΑΝΙΑ 2016**

## **ΠΕΡΙΕΧΟΜΕΝΑ**

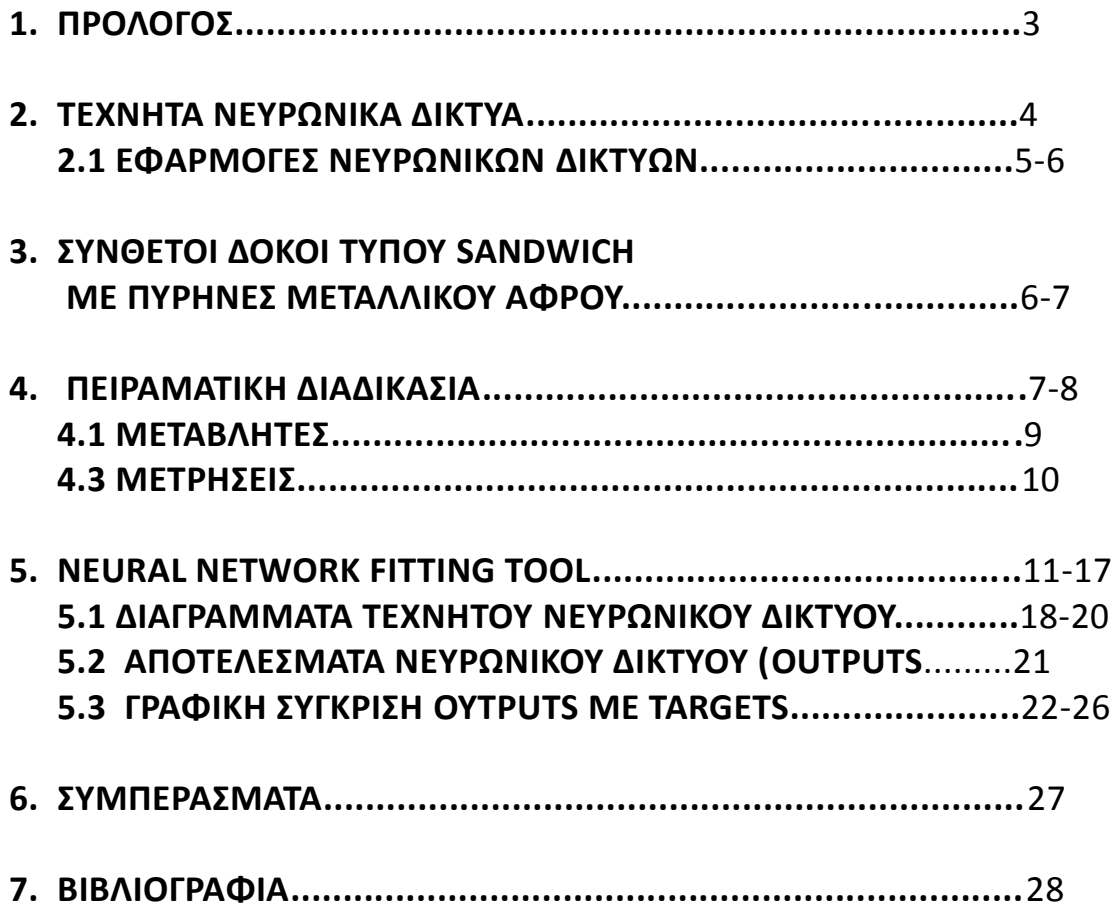

## **1. ΠΡΟΛΟΓΟΣ**

Σκοπός της διπλωματικής εργασίας είναι η μελέτη μηχανικής συμπεριφοράς και αστοχιών σύνθετων μεταλλικών δοκών με χρήση Τεχνητών Νευρωνικών Δικτύων. Πιο συγκεκριμένα το θέμα αφορά μελέτη σύνθετων δοκών τύπου sandwich με πυρήνες μεταλλικού αφρού (Sandwich beams with metallic foam cores). Χρησιμοποιούνται πειραματικά δεδομένα 13 διαφορετικών σχεδίων δοκών ίδιου τύπου, από την έρευνα των (*Τ.Μ. ΜcCormack , R.Miller, O.Kesler, L.J. Gibson Φεβρουάριος 2000).* Είναι σημαντικό να καθοριστεί η ευαισθησία της δύναμης κατάρρευσης της δοκού και η αστοχία σε σχέση με τα δομικά χαρακτηριστικά της. Στην διπλωματική αυτή χρησιμοποιούνται νευρωνικά δίκτυα πολλών στρώσεων (Backpropagation neural networks) και για την επίλυση των αριθμητικών παραδειγμάτων χρησιμοποιούνται τα Νευρωνικά Δίκτυα της Matlab και πιο συγκεκριμένα το πρόγραμμα Neural Network Fitting Tool.

Ως είσοδο εισάγουμε τα γεωμετρικά χαρακτηριστικά των 13 σχεδίων των δοκών , όπως μήκος *L ,* πλάτος *b ,* πάχος *t κλπ.* Και ως έξοδο παίρνουμε μία σειρά πειραματικών μεταβλητών δυνάμεων σε διαφορετικά σημεία εφαρμογής φορτίου. Ετσι έχουμε εναν πίνακα δεδομένων εισόδου 8x13 όπου θα χρησιμοποηθούν ως δεδομένα εισόδου **input data** και έναν πίνακα δεδομένων επιθυμητών μεταβλητών εξόδου 9x13 όπου θα χρησιμοποιηθούν ως δεδομένα **target data** που αφορούν τα φορτία που ασκούμε σε κάθε σχέδιο.

Καθώς λοιπόν εκπαιδεύουμε το Νευρωνικό Δίκτυο επιδιώκουμε την σύγκλιση των δικών του αποτελεσμάτων **output data** με τα επιθυμητά που του έχουμε ορίσει εμείς. Μαυτό τον τρόπο το δίκτυο θα μπορεί να χρησιμοποιηθεί για την πρόβλεψη αντοχής φορτίων και μηχανικής απόκρισης των δοκών ανάλογα με το εκάστοτε σχέδιο-διαστάσεις τέτοιων σύνθετων δοκών αυτού του τύπου.

## **2. ΤΕΧΝΗΤΑ ΝΕΥΡΩΝΙΚΑ ΔΙΚΤΥΑ**

Η μελέτη υπολογιστικών συστημάτων, που βασίζεται σε πρότυπα του ανθρώπινου Εγκεφάλου, έκανε τα πρώτα της βήματα το 1943 από τους McCulloch και Pitts οι οποίοι σχεδίασαν το πρώτο νευρωνικό δίκτυο. Βασικά χαρακτηριστικά του ανθρώπινου εγκεφάλου είναι η αναγνώριση προτύπων (pattern recognition), ο συνειρμός, η πολυπλοκότητα και η ανεκτικότητα στο θόρυβο.

Τα Τεχνητά Νευρωνικά Δίκτυα (ΤΝΔ) γενικώς παρουσιάζονται ως συστήματα αλληλοσυνδεόμενων νευρώνων όπου ανταλλάσουν πληροφορίες μεταξύ τους. Πρωταρχικός στόχος του ΤΝΔ είναι να μπορεί να επιλύσει συγκεκριμένα προβλήματα ή να επιτελεί από μόνο του ορισμένες διεργασίες π.χ. αναγνώριση εικόνων. Για να μπορεί όμως να γίνει αυτό πρέπει πρώτα το δίκτυο να έχει εκπαιδευτεί κατάλληλα.

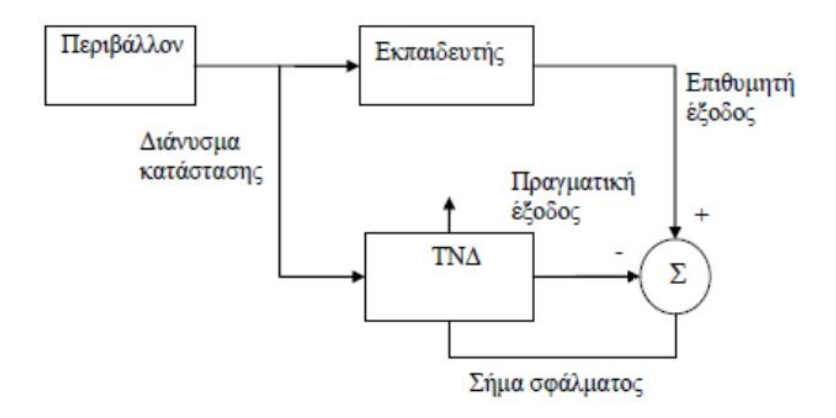

Η μάθηση γίνεται με την χρήση κάποιων παραδειγμάτων εκπαίδευσης και ενός αλγορίθμου εκπαίδευσης και έχει ως αποτέλεσμα τη βελτίωση της απόδοσης του δικτύου. Αυτός ο αλγόριθμος είναι μια επαναληπτική διαδικασία με την οποία αλλάζουν οι παράμετροι (βάρη) ενός Νευρωνικού Δικτύου έτσι ώστε να μειωθεί το σφάλμα μεταξύ επιθυμητής και πραγματικής εξόδου του δικτύου. Στη μάθηση δίνονται στο δίκτυο ζευγάρια διανυσμάτων εισόδου (**inputs) –** επιθυμητής εξόδου ( **targets)** και αυτό παράγει , με την τρέχουσα κατάσταση βαρών , μια έξοδο **(output)**  που αρχικά διαφέρει από την επιθυμητή . Αυτή η διαφορά ονομάζεται σφάλμα (error).

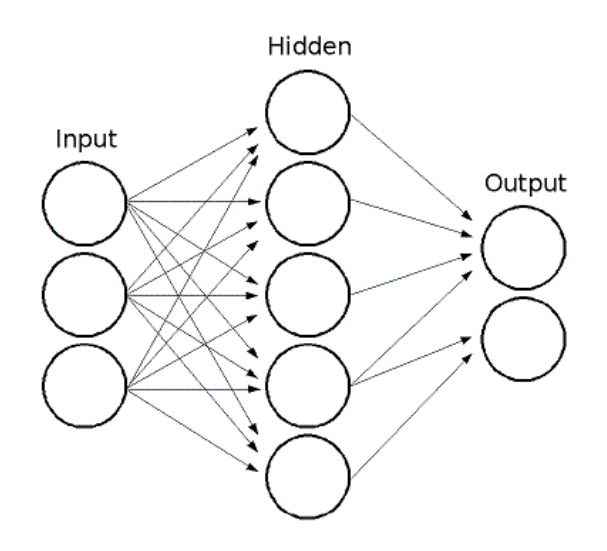

## **2.1 ΕΦΑΡΜΟΓΕΣ ΝΕΥΡΩΝΙΚΩΝ ΔΙΚΤΥΩΝ**

Τα Τεχνητά Νευρωνικά Δίκτυα χρησιμοποιούνται ευρέως τα τελευαία χρόνια σε διάφορους τομείς λόγω της υπολογιστικής τους ταχύτητας, της ικανότητας αντιμετώπισης πολύπλοκων μη γραμμικών λειτουργιών και της ικανότητας τους να αναγνωρίζουν τις σχέσεις μεταξύ ποσοτήτων οι οποίες είναι δύσκολο να μοντελοποιηθούν.

- *Βιολογία:* βοήθεια στην κατανόηση της λειτουργίας του εγκεφάλου, δημιουργία μοντέλων για την όραση.
- *Γεωλογία:* ανάλυση της πιθανότητας ύπαρξης πετρελαίου σε γεωλογικά πετρώματα, ανάλυση πετρωμάτων σε ορυχία.
- *Ιατρική:* ανάλυση ομιλίας για την κατασκευή ακουστικών βοηθημάτων, παρακολουθηση εγχείρησης, ανάγνωση ακτινογραφιών, αυτόματη διάγνωση και θεραπεία από συμπτώματα, προβλέψεις για αντιδράσεις οργανισμών στη λήψη φαρμάκων, πρόταση κατάλληλης φαρμακευτικής αγωγής με βάση τα συμπτώματα ασθενή.
- *Βιομηχανία:* Αυτοματοποίηση ρομποότ και συστημάτων έλεγχου, έλεγχος χημικών διεργασιών, έλεγχος στη γραμμή παραγωγής, επιλογλη ανταλλακτικών κατά την συναρμολόγηση, βιομηχανικός έλεγχος ποιότητας, ρύθμιση ηλεκτρικού φορτίου, εφαρμογές σε οχήματα.
- *Επεξεργασία σημάτων:* Αφαίρεση θορύβου από τηλεφωνική γραμμή, μοντελοποίηση σήματος.
- *Υπολογιστές:* Αναγνώριση προτύπων πχ αυτόματη αναγνώριση χειροογράφων χαρακτήρων, αναγνώριση προσώπου και φωνής, ηλεκτρονικά παιχνίδια
- *Περιβάλλον:* Πρόγνωση του καιρού, ανάλυση καιρικών συνθηκών
- *Αεροπλοϊα:* Δημιουργία αυτόματων πιλότων και προγραμμάτων προσομοίωσης πτήσης, συστήματα ελέγχου πτήσης, ανίχνευση ελαττωμάτων σε τμήματα των αεροπλάνων
- *Άμυνα:* Κωδικοποίηση σημάτων ραντάρ, αναγνώριση και παρακολούθηση στόχων
- *Οικονομία:* πρόβλεψη τιμής μετοχών, ανάλυση επικινδυνότητας δανείων, αξιολόγηση επενδύσεων, ανίχνευση απάτης σε ηλεκτρονικές συναλλαγές, εκτίμηση αξίας ακινήτων.

## **3. ΣΥΝΘΕΤΟΙ ΔΟΚΟΙ ΤΥΠΟΥ SANDWICH ΜΕ ΠΥΡΗΝΕΣ ΜΕΤΑΛΛΙΚΟΥ ΑΦΡΟΥ** (Sandwich beams with metallic foam cores)

Η θεωρία sandwich περιγράφει την συμπεριφορά μιας δοκού,πλάκας (panel) ή κέλυφους όπου αποτελείται από 3 στρώματα. Τα 2 που είναι τα φύλλα πρόσοψης και ένα στρώμα που είναι ο πυρήνας.

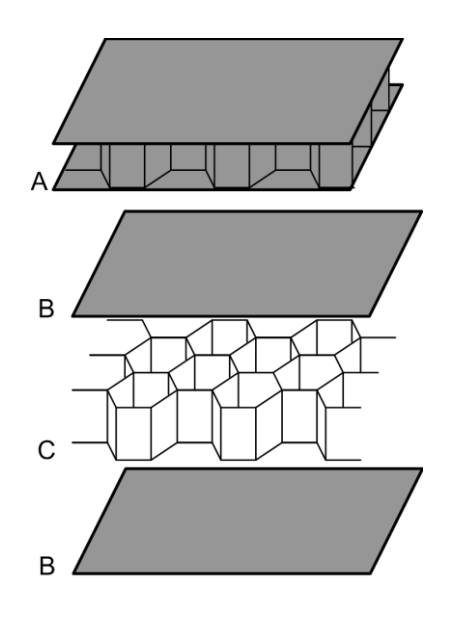

*Πυρήνας τύπου κερύθρα (honeycomb-core)*

Η μελέτη της θεωρίας των δοκών sandwich είναι σημαντική για τον σχεδιασμό και ανάλυση των κατασκευών sandwich όπου χρησιμοποιούνται κατά κόρων στη βιομηχανία για κατασκευή κτηρίων , κατασκευή οχημάτων και στη μηχανική ψύξης για τομείς όπως αεροναυπηγική.

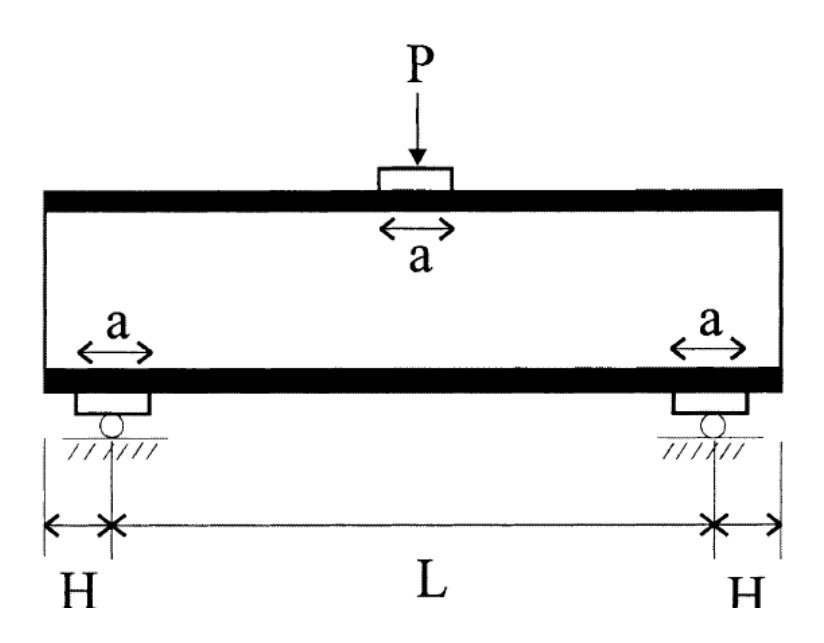

*Δοκός sandwich με φορτία κάμψης τριών σημείων*

Βασικό πλεονέκτημα είναι ότι τα στοιχεία της δοκού και των διατομών είναι από σύνθετα υλικά. Συνήθως αποτελούνται από χαμηλής έως μέτριας σκληρότητας πυρήνα ο οποίος συνδέεται με 2 εξωτερικά δύσκαμπτα φύλλα πρόσοψης. Αυτό έχει ως αποτέλεσμα υψηλότερη διατμητική δυσκαμψία και αντοχή εφελκυσμού, σε σχέση αναλογίας βάρους, από μία ισοδύναμη δοκό φτιαγμένη είτε μόνο από υλικό του πυρήνα είτε μόνο των εξωτερικών φύλλων.

Στην περίπτωση μας ο πυρήνας έχει μεταλλικό πυρήνα και αποτελείται από αφρό αλουμινίου. Αυτό έχει ως αποτέλεσμα το αναπόσπαστο δέρμα εξαλείφοντας την ανάγκη συγκόλλησης με κόλλα και έτσι μας επιτρέπει να χρησιμοποιηθεί σε εφαρμογές με υψηλότερες θερμοκρασίες.

#### **4. ΠΕΙΡΑΜΑΤΙΚΗ ΔΙΑΔΙΚΑΣΙΑ**

Στην πειραματική διαδικασία δοκιμάσαμε 13 σχέδια δοκών με διαφορετικά γεωμετρικά χαρακτηριστικά 8 μεταβλητών και πήραμε αντιστοίχως φορτία δυνάμεων 9 μεταβλητών. Επομένως τα δεδομένα εισόδου μας στο νευρωνικό δίκτυο ήταν ένας πίνακας 8x13 και τα επιθυμητά δεδομένα target ένας πίνακας 9x13.

Στις δοκιμές που έγιναν πήραμε φορτία κάμψης σε τρία σημεία μετρώντας έτσι την ακαμψία των δοκών όταν υπάρχουν και όταν δεν υπάρχουν φορτία δυνάμεων. Επίσης πήραμε μετρήσεις της μέγιστης δύναμης στην οποία ξεκινάει η αστοχία (αντιστοιχεί στου σημείο όπου η καμπύλη εκτροπής φορτίου γίνεται μη γραμμική) και το οριακό φορτίο αντοχής της δοκού (που αντιστοιχεί στο μέγιστο μετρήσιμο φορτίο).

Η αστοχία υφίσταται με τους ακόλουθους τρόπους:

- **i) Πλαστικής παραμόρφωσης φύλλου πρόσοψης**
- **ii) Ζάρωμα ή τοπική διόγκωση πρόσοψης**
- **iii) Πλαστική παραμόρφωση πυρήνα**
- **iv) Οδόντωση σημείου φόρτωσης**

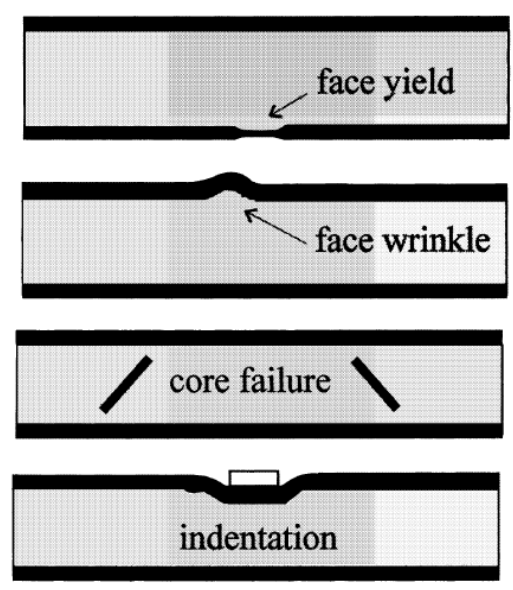

## **4.1 ΜΕΤΑΒΛΗΤΕΣ**

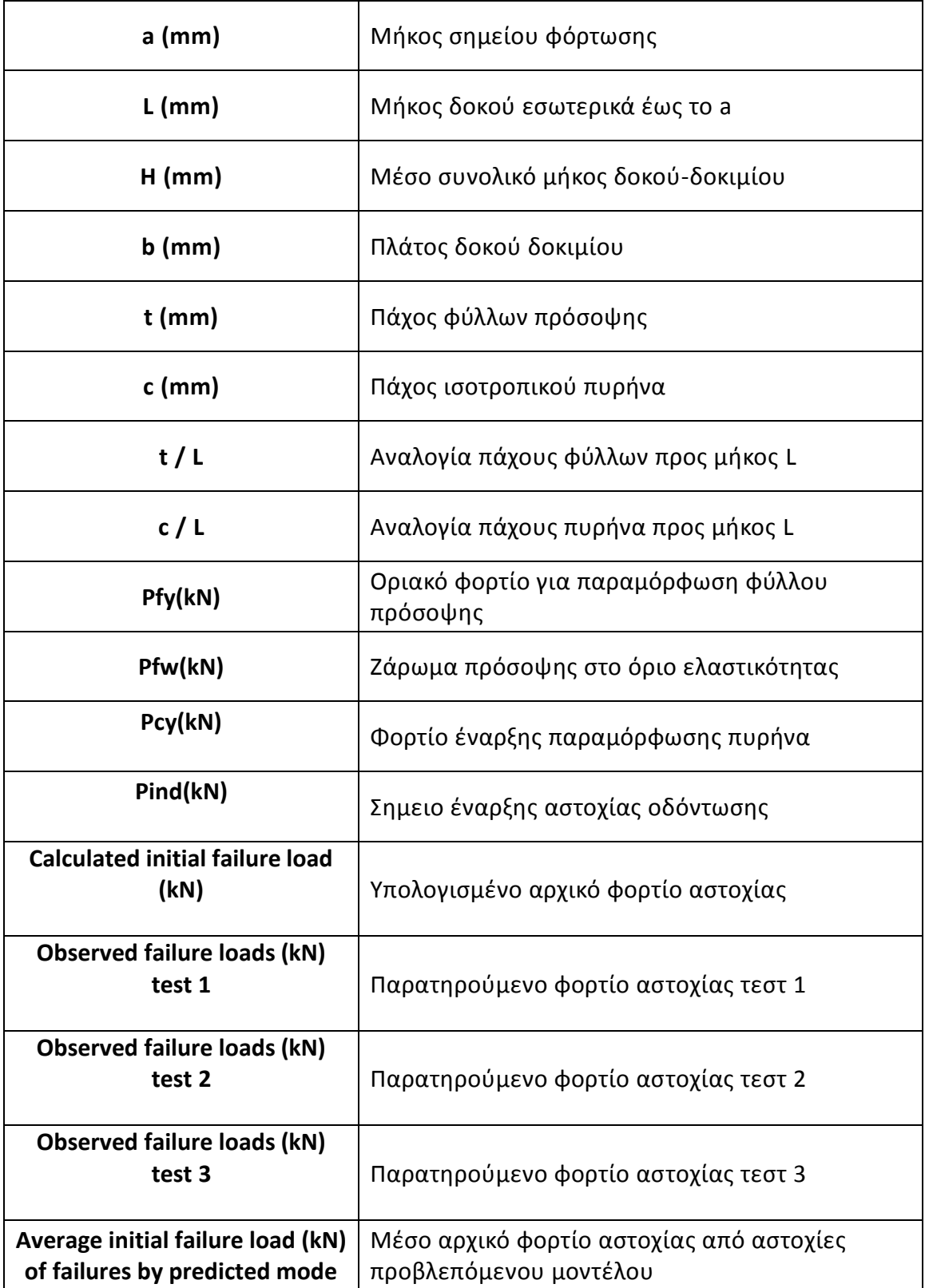

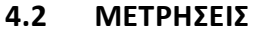

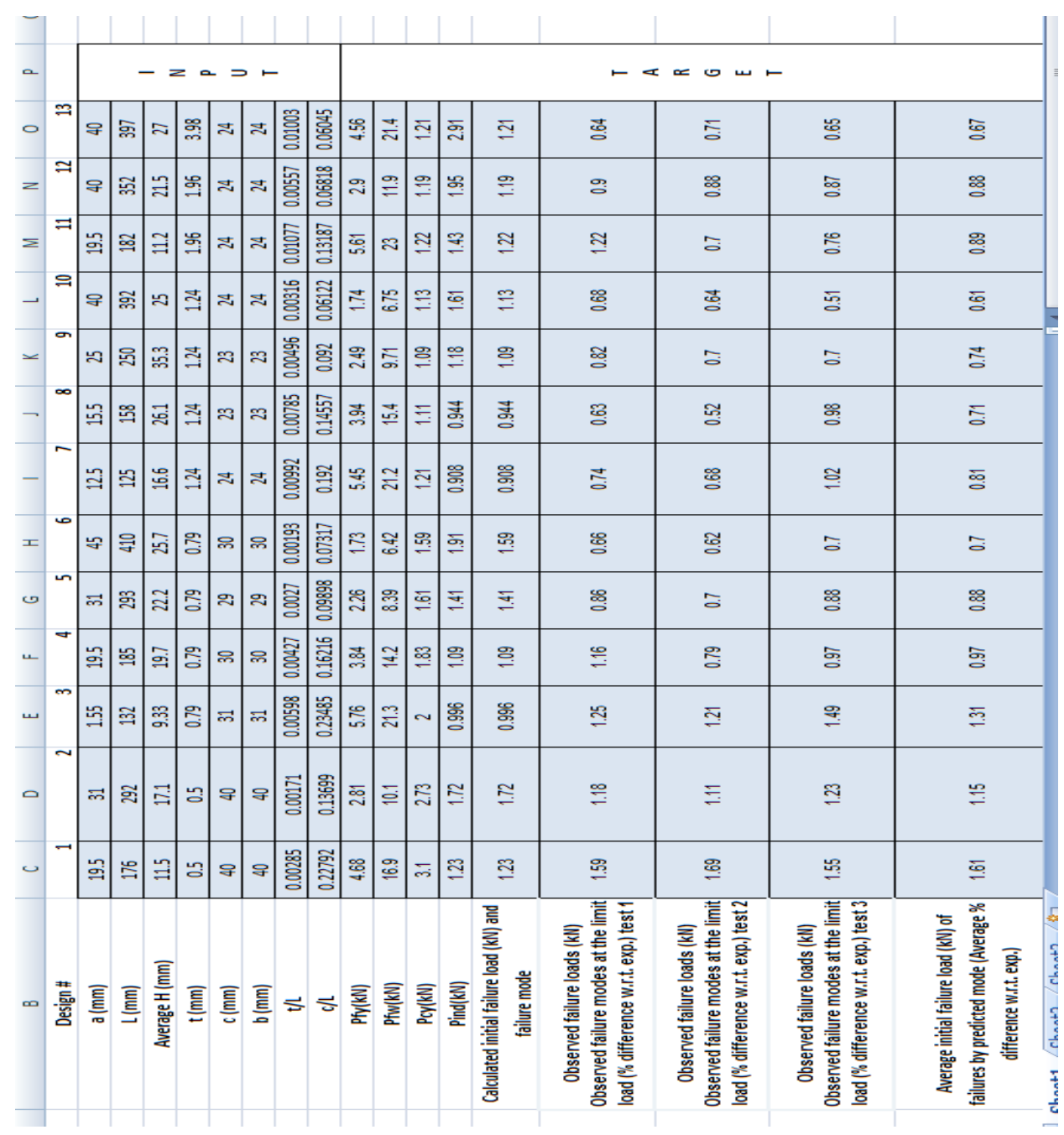

#### **5. NEURAL NETWORK FITTING TOOL**

Για την δημιουργία και εκπαίδευση του νευρωνικού μας δικτύου χρησιμοποιούμε το ακόλουθο πρόγραμμα της Matlab και συγκεκριμένα της έκδοσης R2015a. Αρχικά ανοίγουμε την Matlab και πατάμε την καρτέλα APPS που βρίσκετε πάνω πάνω και στη συνέχεια επιλέγουμε το εργαλείο Neural Network Fitting Tool .

Αμέσως μεταφερόμαστε στο παρακάτω παράθυρο και πατάμε next

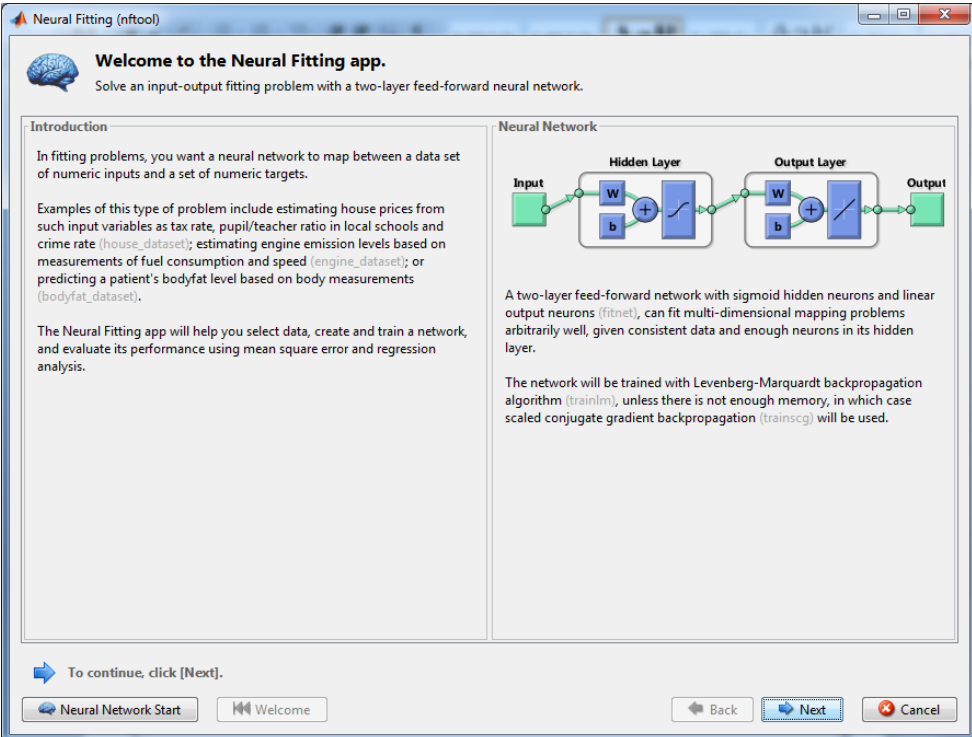

Εδώ το πρόγραμμα μας ζητά να εισάγουμε τα δεδομένα εισόδου Input και τα δεδομένα target. Εδώ λοπόν για Input έχουμε τον πίνακα 8x13 με τα γεωμετρικά χαρακτηριστικά όπως προαναφέρθηκε και για Target τον 9x13 με τις τιμές των δυνάμεων.

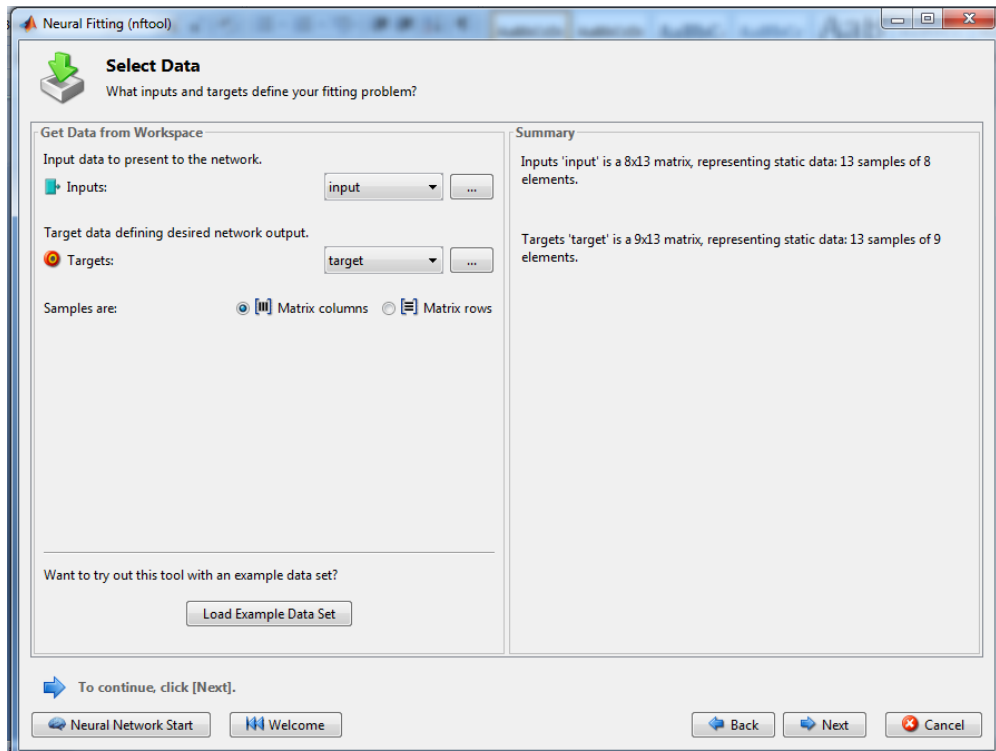

Συγκεκριμένα για την εισαγωγή μου ο πίνακας με τα δεδομένα εισόδου

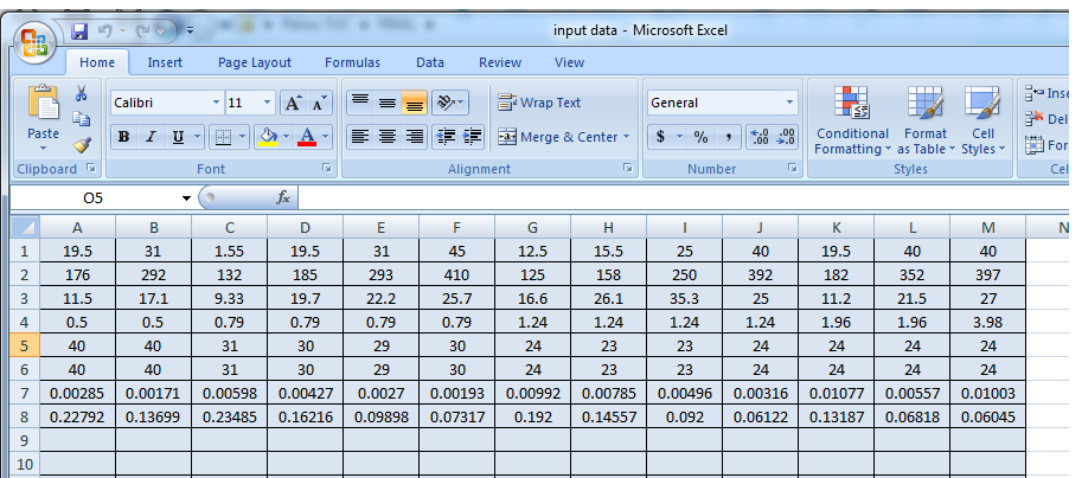

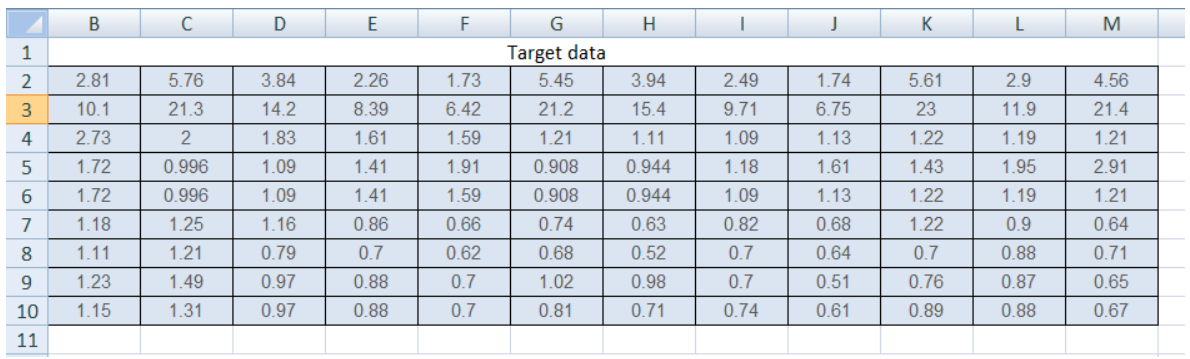

## Και ο πίνακας με τα δεδομένα target

Εν συνεχεία, αφού έχουμε εισάγει τους πίνακες προχωράμε στο επόμενο βήμα που είναι η εκπαίδευση του νευρωνικού δικτύου μας. Πιο συγκεκριμένα το δίκτυο χρησιμοποιεί το 70% των παραδειγμάτων μας για εκπαίδευση, το 15% για επικύρωση η οποία είναι υπεύθυνη και για τον τερματισμό της εκπαίδευσης και τέλος το υπόλοιπο 15% χρησιμοποιείται για τον τελικό έλεγχο του δικτύου μας. Η διαδικασία γίνεται καλύτερα αντιληπτή αργότερα με τα διάφορα γραφήματα που παρουσιάζονται.

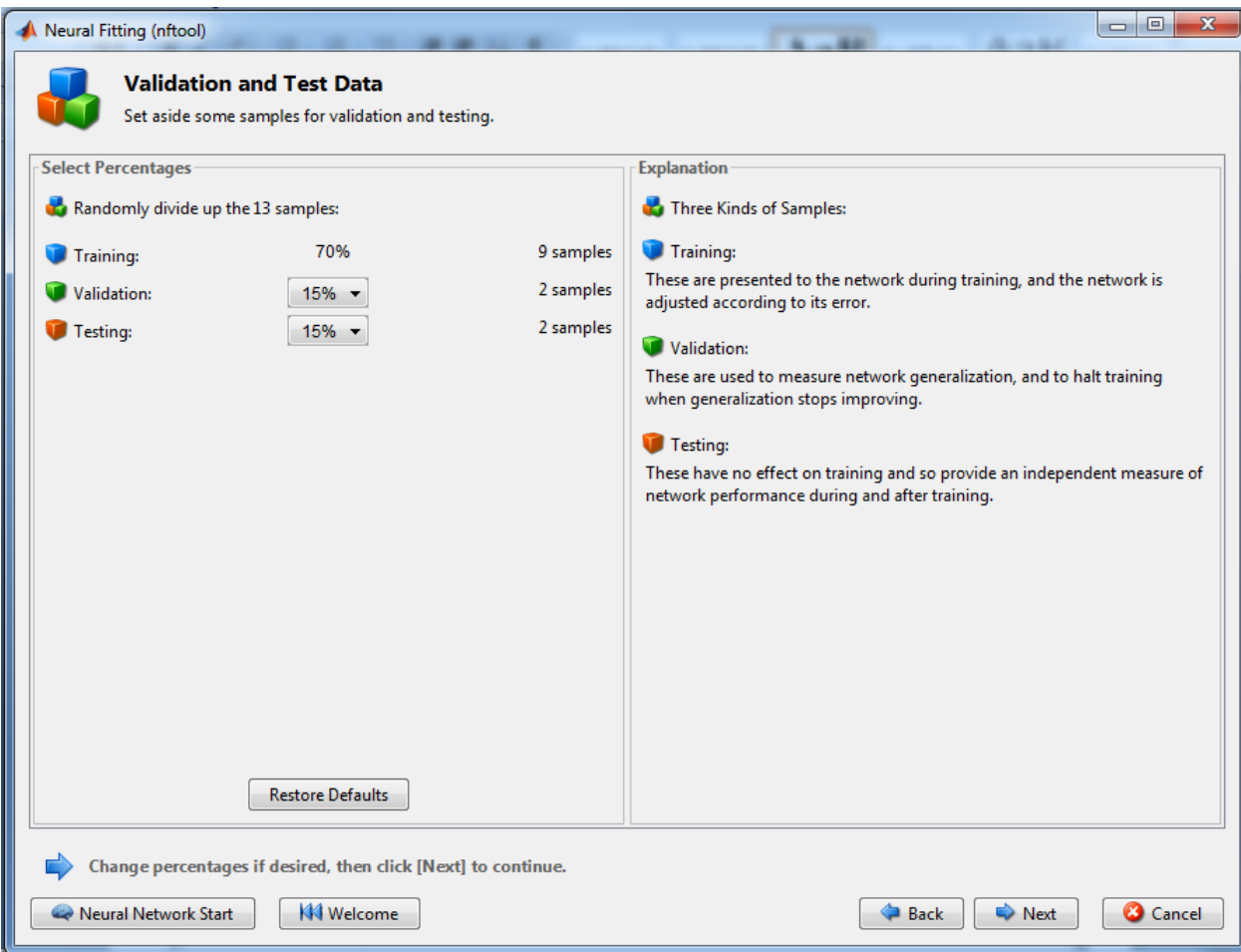

Παρακάτω βλέπουμε πως είναι σχεδιαστικά το νευρωνικό μας δίκτυο στο οποίο έχουμε αριθμό εισόδου 8 στοιχεία-δεδομένα και ως έξοδο target-output έχουμε 9. Εσωτερικά το δίκτυο μας αποτελείται από 2 φύλλα (layers) όπουθ το καθένα αποτελείται από 20 νευρώνες. Εχουμε την δυνατότητα να παρέμβουμε στον αριθμό των νευρώνων όπως εμείς επιθυμούμε.

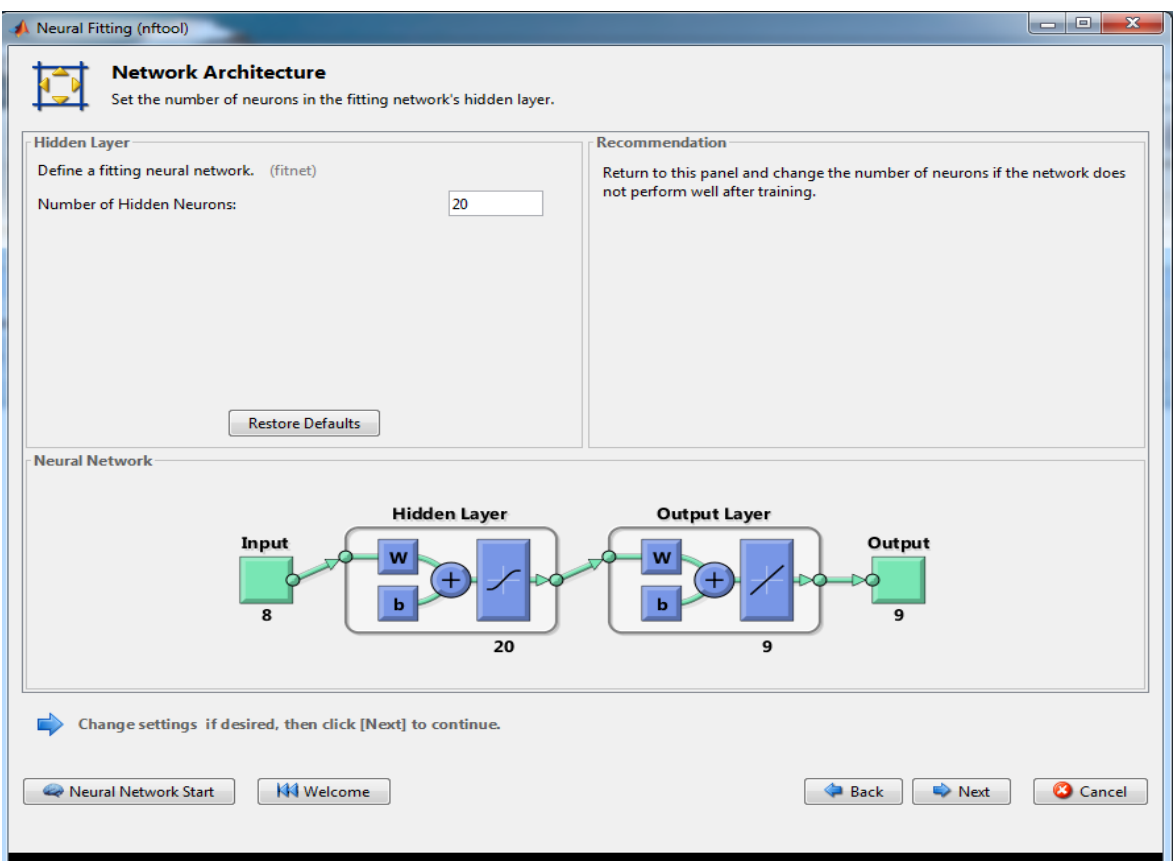

Πλέον είμαστε έτοιμοι πατώντας το Next γίνεται η δημιουργία του νευρωνικού δικτύου.

Εδώ έχουμε την δυνατότητα να επιλέξουμε τον αλγόριθμο εκπαίδευσης του ΤΝΔ μας και εμείς επιλέξαμε τον Levenberg-Marquardt. Πατάμε την επιλογή Train και ξεκινάει η εκπαίδευση.

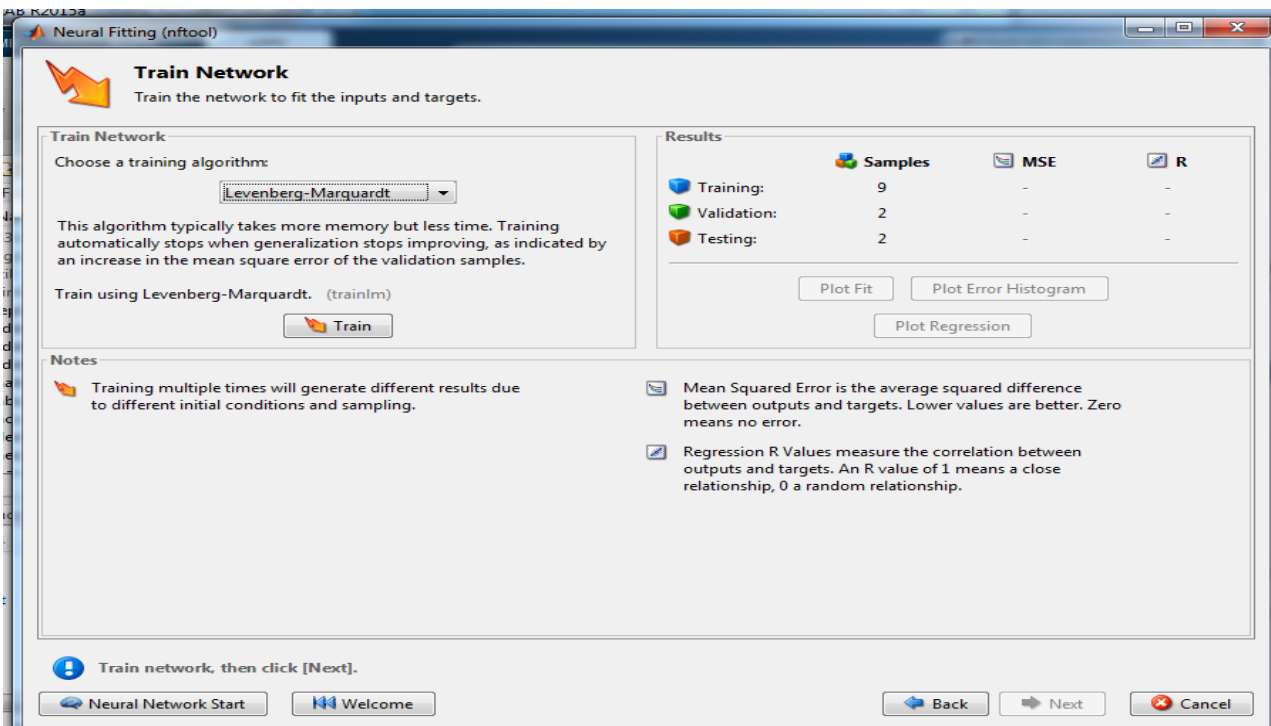

Μετά από κάποια δευτερόλεπτα παίρνουμε τα ακόλουθα αποτελέσματα. Όπου MSE (Mean Squared Error) είναι η μέση διαφορά μεταξύ των outputs του νευρωνικού και των targets που θέσαμε ως επιθυμητά στο τετράγωνο. Όσο μικρότερες ειναι οι τιμές αυτές τόσο το καλύτερο, ενώ αν έχουμε μηδενική διαφορά μεταξύ αυτών τότε δεν έχουμε λάθη (errors). Η παράμετρος R(Regression value) Υπολογίζει την σχέση μεταξύ outputs και targets. Μια τιμή R κοντά στο 1 σημαίνει ότι έχουν κοντινή σχέση, ενώ μια τιμή κοντά στο 0 σημαίνει ότι η σχέση μεταξύ τους είναι τυχαία. Σε αυτό το σημείο μπορούμε να επανεκπαιδεύσουμε το δίκτυο μας αν τα αποτελέσματα αυτά δεν μας ικανοποιούν.

Σε αυτό το στάδιο έχουμε την δυνατότητα να επηρεάσουμε όλες τις προηγούμενες παραμέτρους ξεκινώντας ξανά την εκπαίδευση του δικτύου, την ρύθμιση των νευρώνων αυτού και τέλος την εισαγωγή του μεγαλύτερου αριθμού δεδομένων για καλύτερα αποτελέσματα.

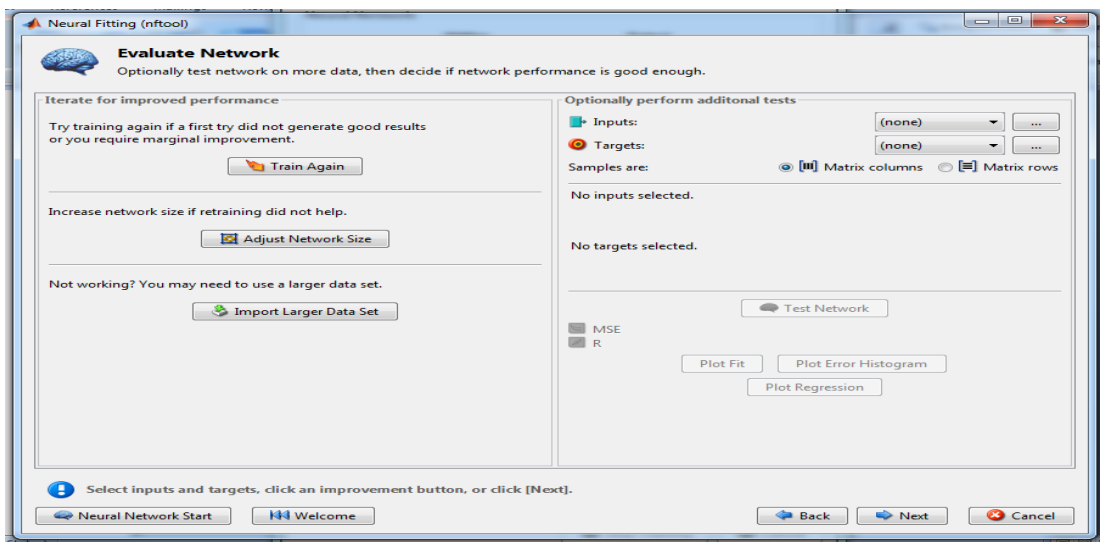

Τέλος έχουμε την αποθήκευση των αποτελεσμάτων μας στο αρχικό παράθυρο της Matlab workspace και επιλέγουμε και τις επιλογές save inputs και save targets .

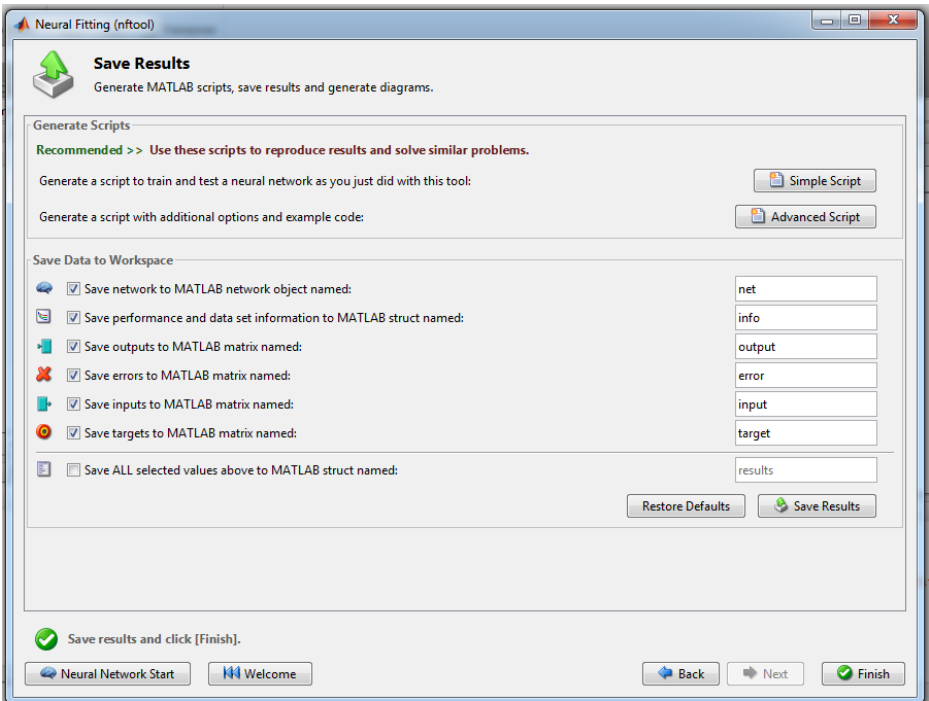

Με το που τελειώσει η διαδικασία της εκπαίδευσης εμφανίζεται το ακόλουθο παράθυρο όπου φενεται το ΤΝΔ. Επίσης βλέπουμε τον διαχωρισμό δεδομένων Data Division o οποίος είναι τυχαίος Random (dividerand) για τα δεδομένα που εισάγαμε και τα targets,ο αλγόριθμος που χρησιμοποιήσαμε για την εκπαιδευση που είναι ο Levenberg-Marquardt, και η επίδοση του δικτύου performance: Mean Squared Error

Πιο κάτω μερικά ακόμα στοιχεία της εκπαίδευσης όπως ο αριθμός επαναλήψεων (iterations), ο χρόνος που πήρε για την εκαπιδευση και δεδομένα επίδοσς όως κλίση (Gradient) καθώς δείκτης Mu και ο αριθμός επικυρώσεων (Validation checks). Στη συνέχεια παίρνουμε τα γραφήματα πατώντας στις επιλογές Performance , Training State , Error Histogram και Regression.

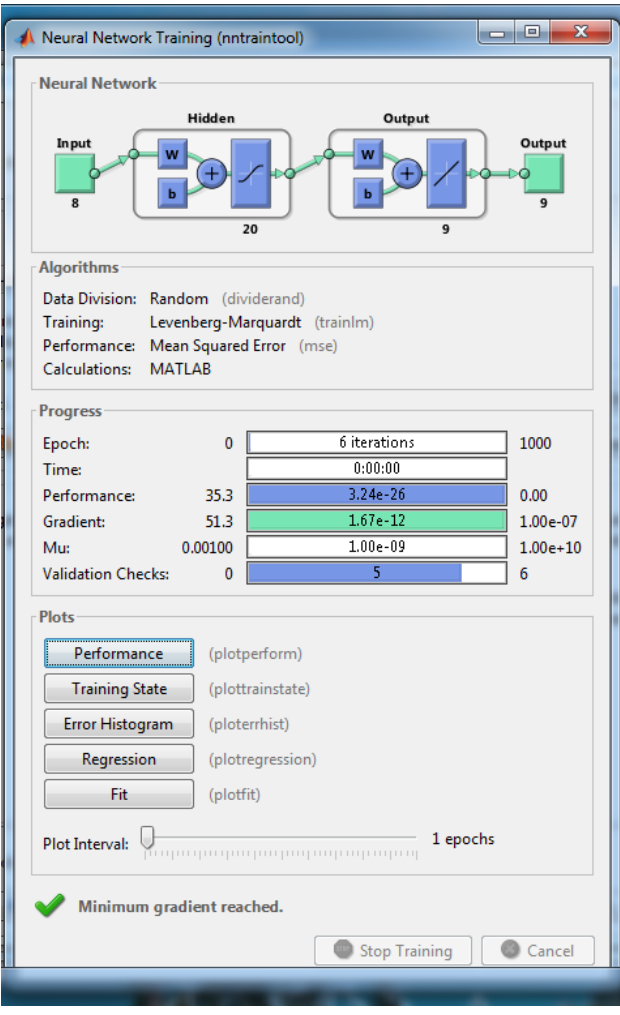

#### **5.1 ΔΙΑΓΡΑΜΜΑΤΑ ΤΕΧΝΗΤΟΥ ΝΕΥΡΩΝΙΚΟΥ ΔΙΚΤΥΟΥ**

Στο πρώτο διάγραμμα πατώντας Performance βλέπουμε 3 συναρτήσεις. Της εκπαίδευσης, της επικύρωσης και του ελέγχου. Επίσης με διακεκομμένη γραμμή φαίνεται το ιδανικό σημείο της γραφικής παράστασης. Τα αποτελέσματα είναι ικανοποιτητικά καθώς:

- Το τελικό mean squared είναι μικρό
- Η γραμμή της επικύρωσης και η γραμμή του ελέγχου έχουν παρόμοια χαρακτηριστικά.

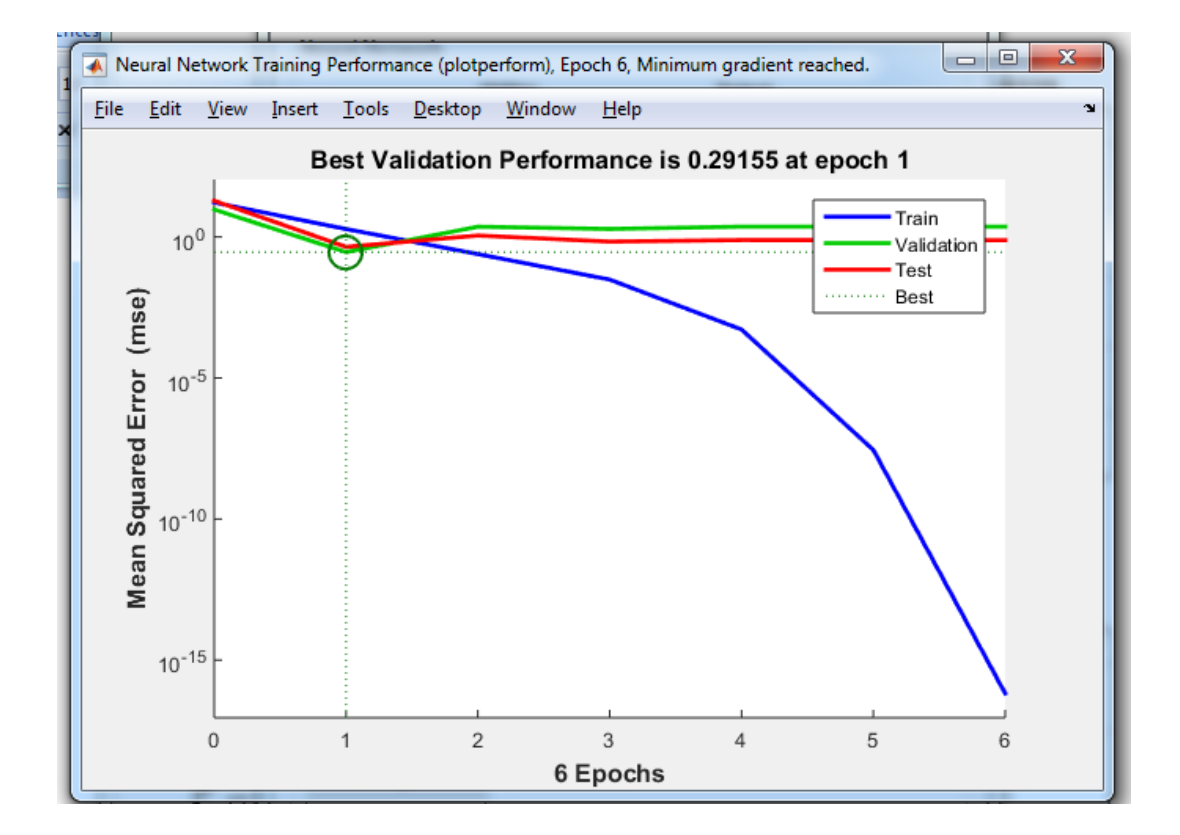

Στην επιλογή training state παρουσιάζονται τα ακόλουθα διαγράμματα της επίδοσης του νευρωνικού. Το πρώτο αφορά την κλίση (gradient), το δεύτερο του δείκτη Mu και το τριτο την λανθασμένη επικύρωση.

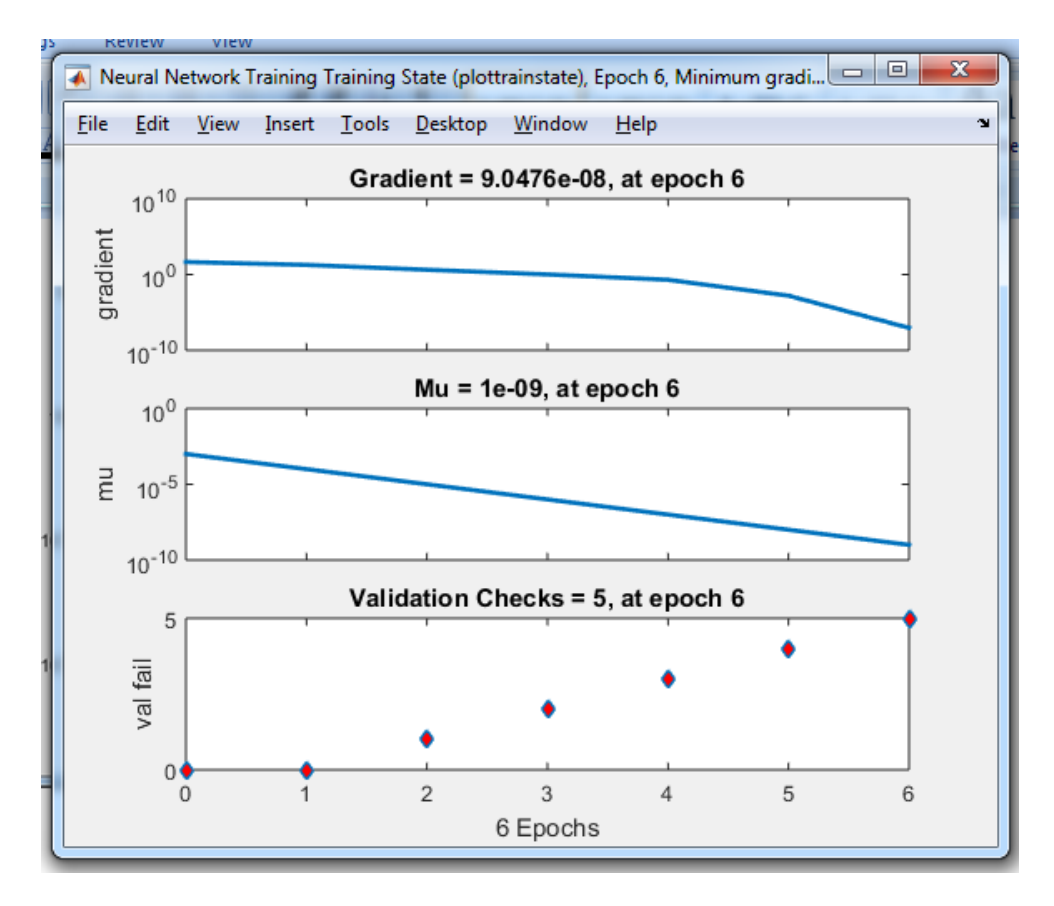

Πατώντας την επιλογή Error Histogram παίρνουμε το ακόλουθο διάγραμμα.

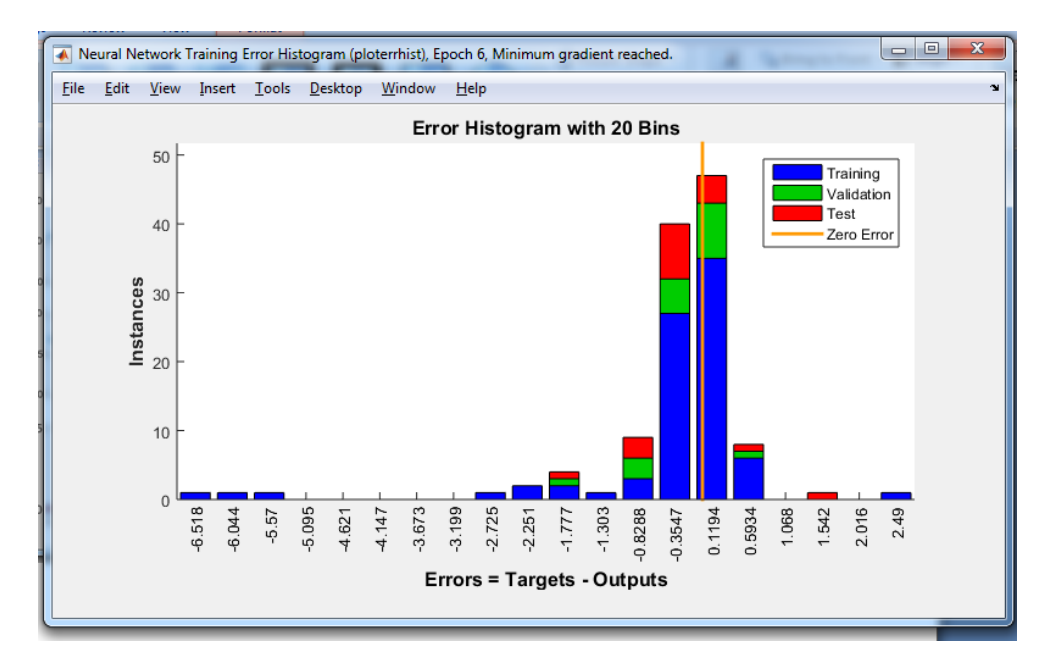

Τέλος επιλέγοντας το Regression παρουσιάζονται τα ακόλουθα διαγράμματα.Το πρώτο αφορά την διαδικασία της εκπαίδευσης, το δεύτερο της επικύρωσης, το τρίτο του ελέγχου και το τέταρτο τα περιλαμβάνει όλα. Μπορούμε να δούμε την ιδανική (fit) ευθεία που έχει κάθε ένα από τα διαγράμματα, αλλά και τα δεδομένα data πως τείνουν αυτά να την πησιάσουν.

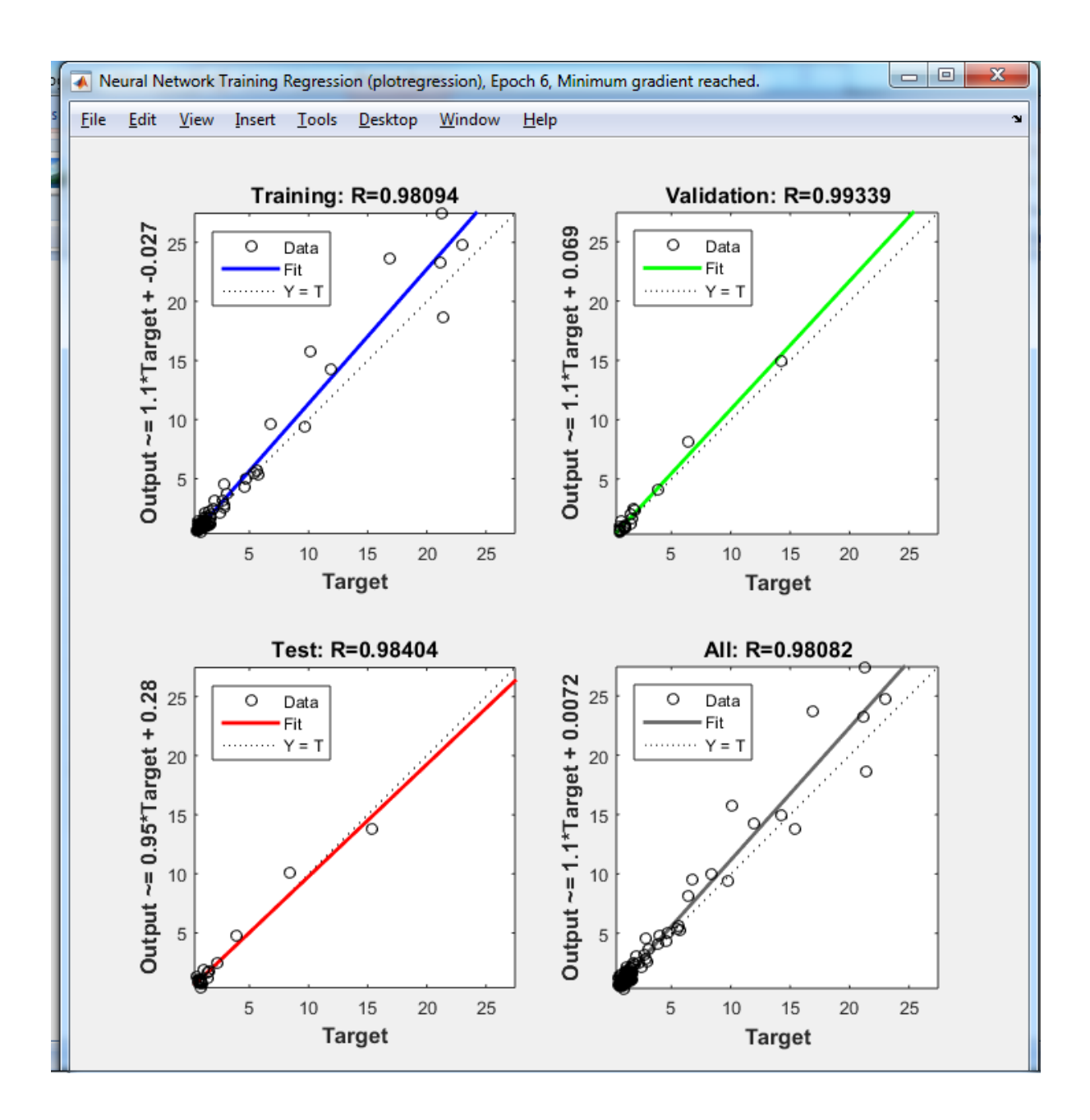

## **5.2 ΑΠΟΤΕΛΕΣΜΑΤΑ ΝΕΥΡΩΝΙΚΟΥ ΔΙΚΤΥΟΥ (OUTPUTS)**

Τα αποτελέσματα αυτά έχουν προκύψει μετά την εκπαίδευση του δικτύου μας. Σε αυτό το σημείο μας ενδιαφέρει να δούμε αν αυτά πλησιάζουν τις τιμές που του έχουμε ορισει αρχικά ως έξοδο (targets).

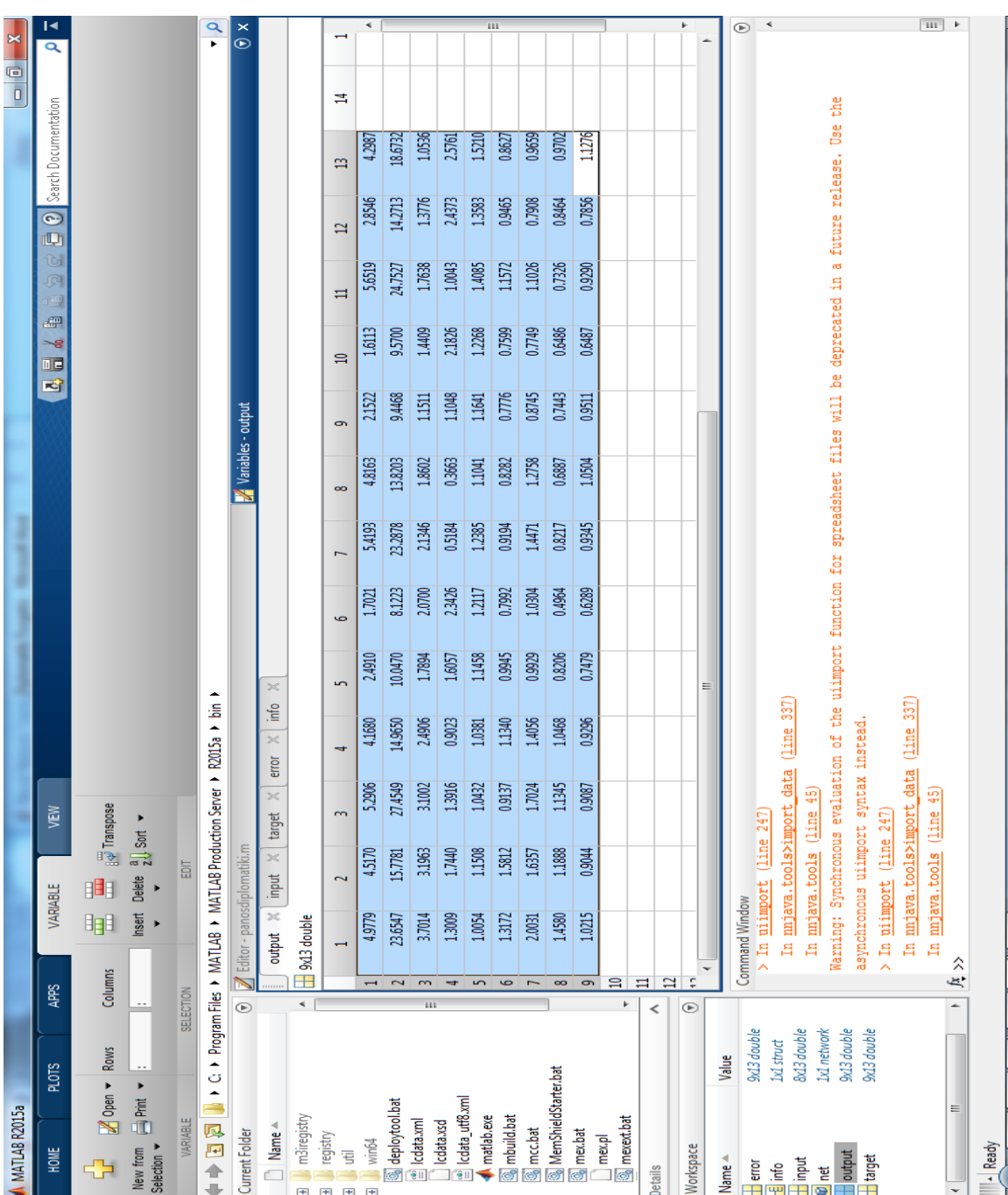

## **5.3 ΓΡΑΦΙΚΗ ΣΥΓΚΡΙΣΗ OYTPUTS ΜΕ TARGETS**

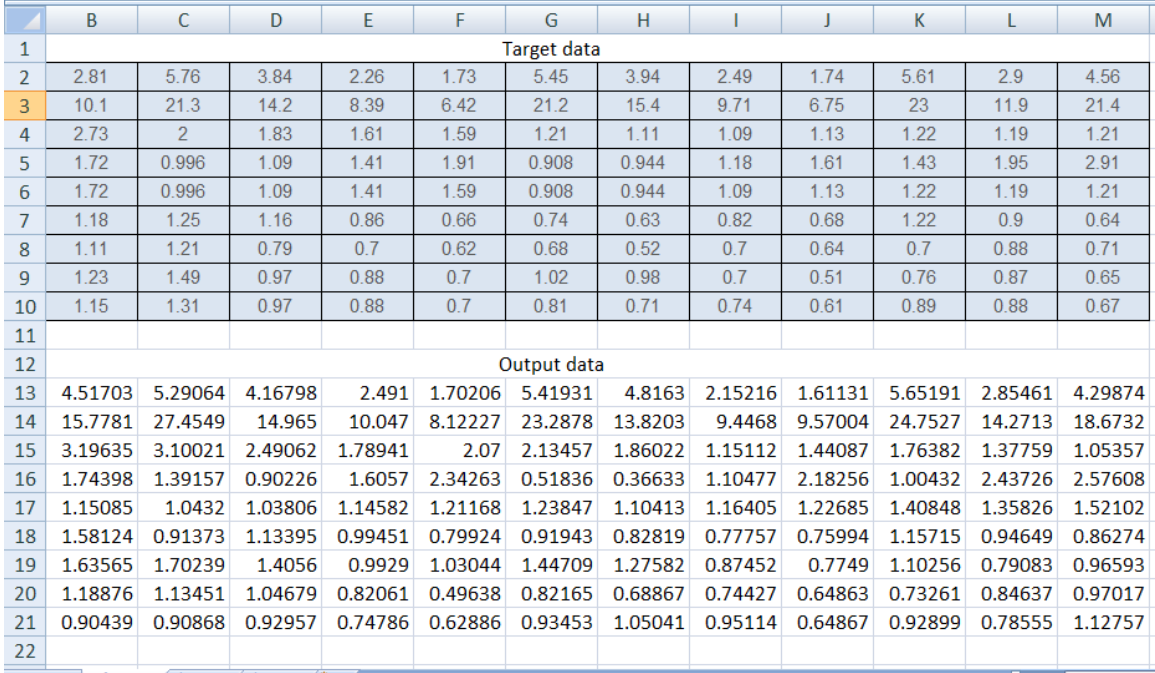

Συγκεντρωτικός πίνακας δεδομένων.

Παρατηρούμε την γραφική σύγκριση αποτελεσμάτων του νευρωνικού μας δικτύου (outputs) με κοκκινη γραμμή με τα δεδομένα που έχουμε ορίσει εμείς ως επιθυμητά (targets) με μπλε γραμμή και βλέπουμε πως συγκλίνουν αρκετά στα διάφορα σχέδια δοκών.

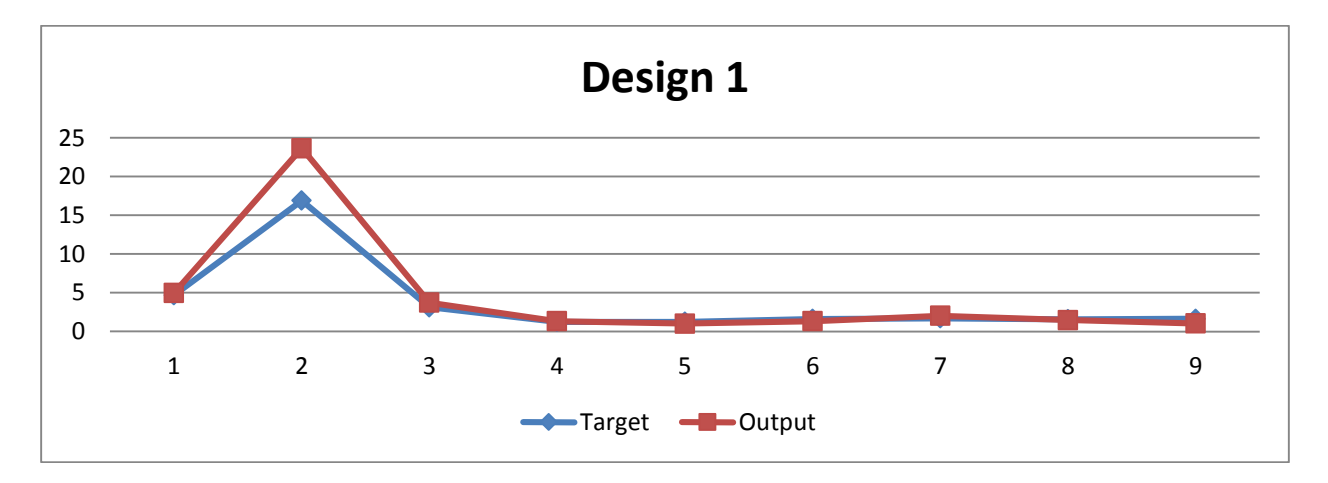

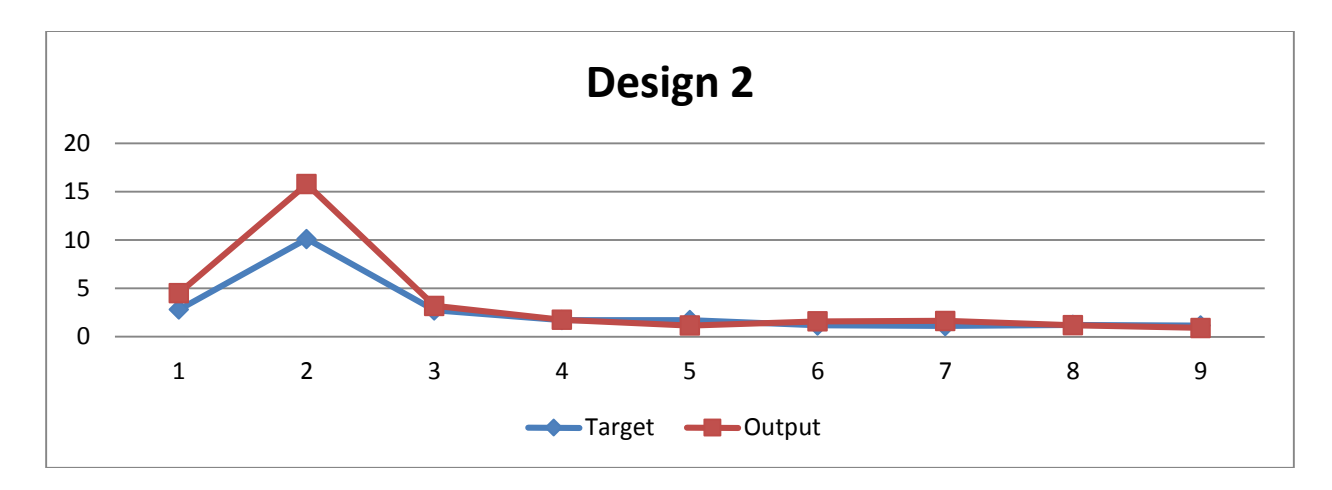

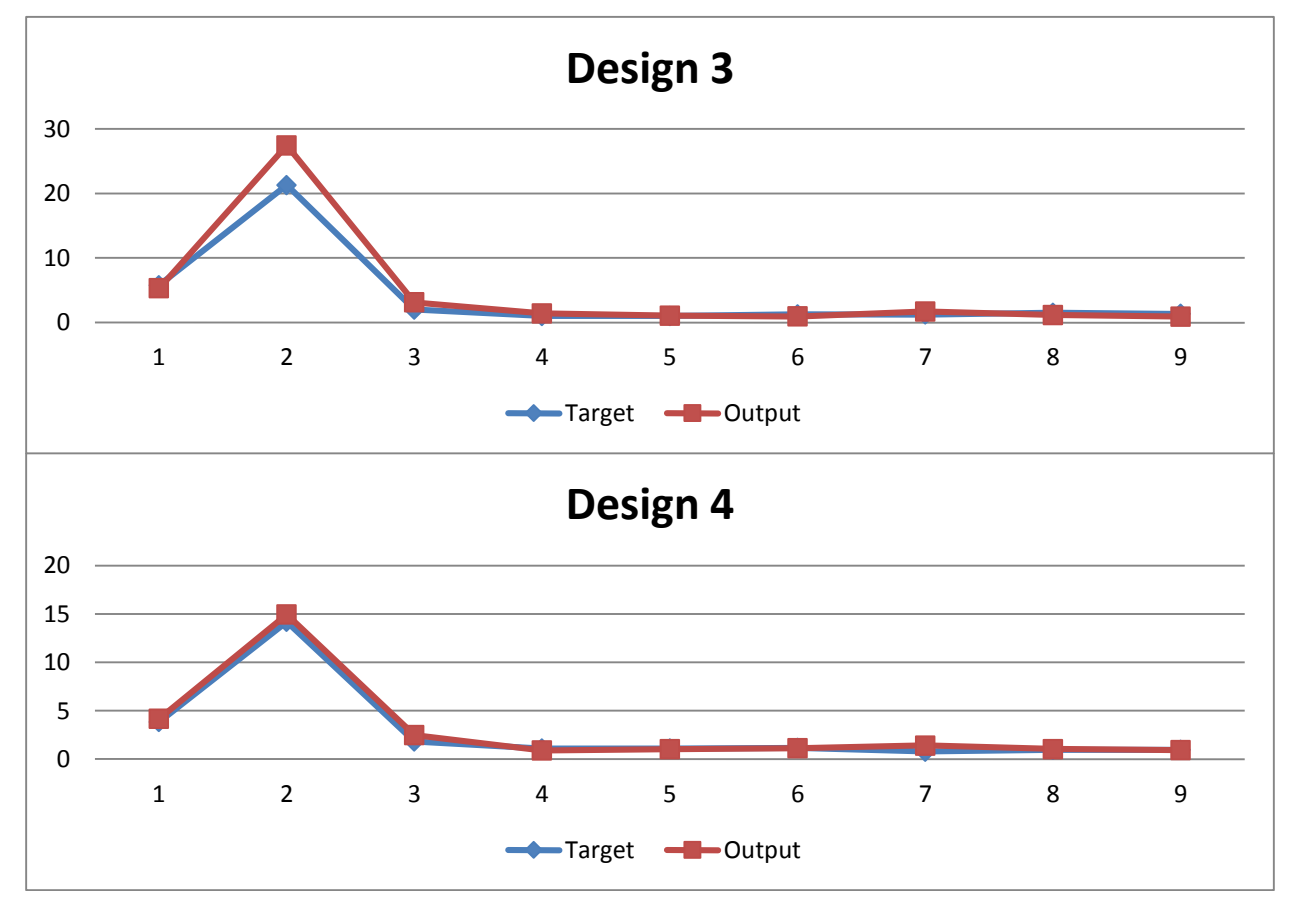

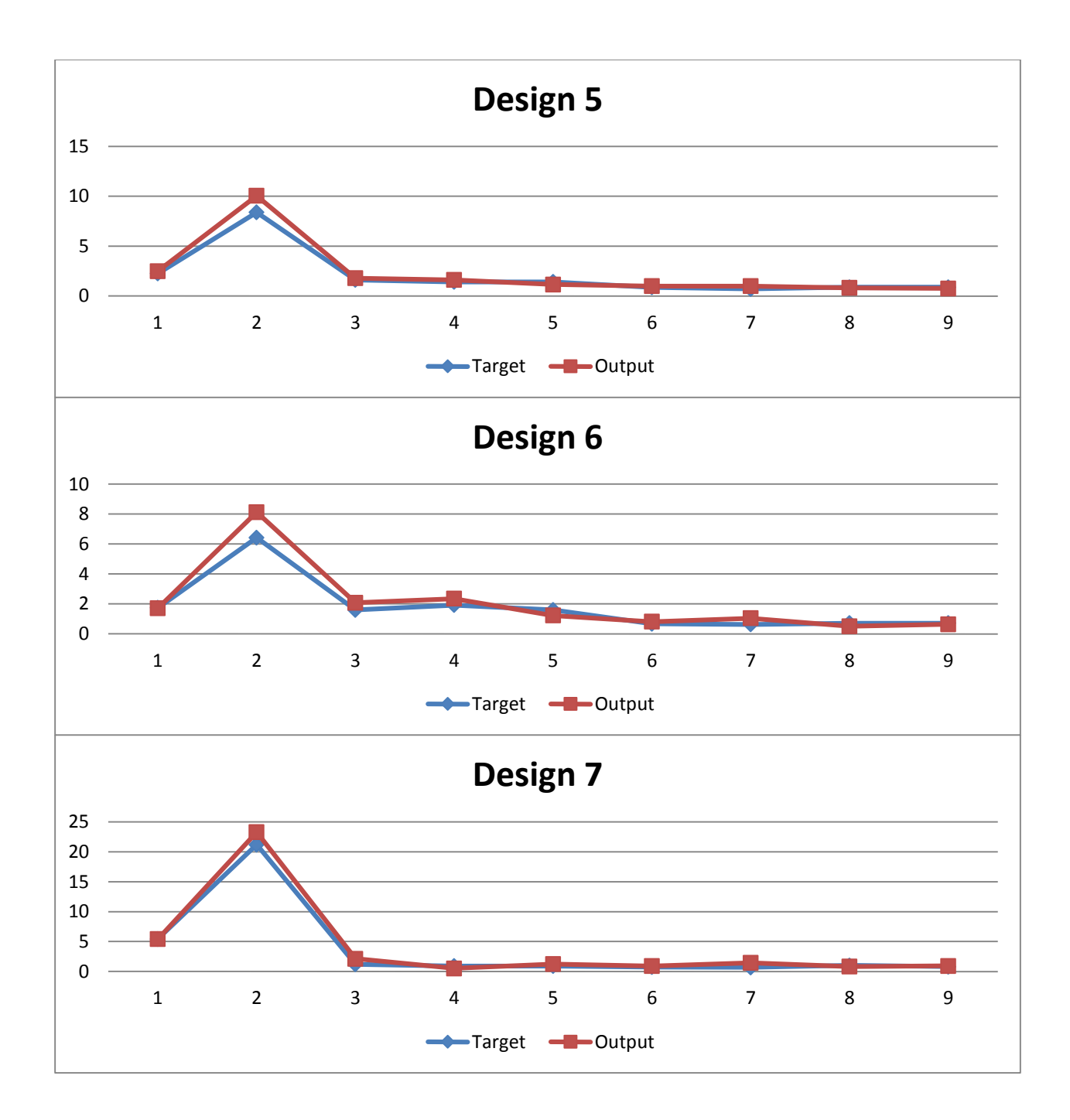

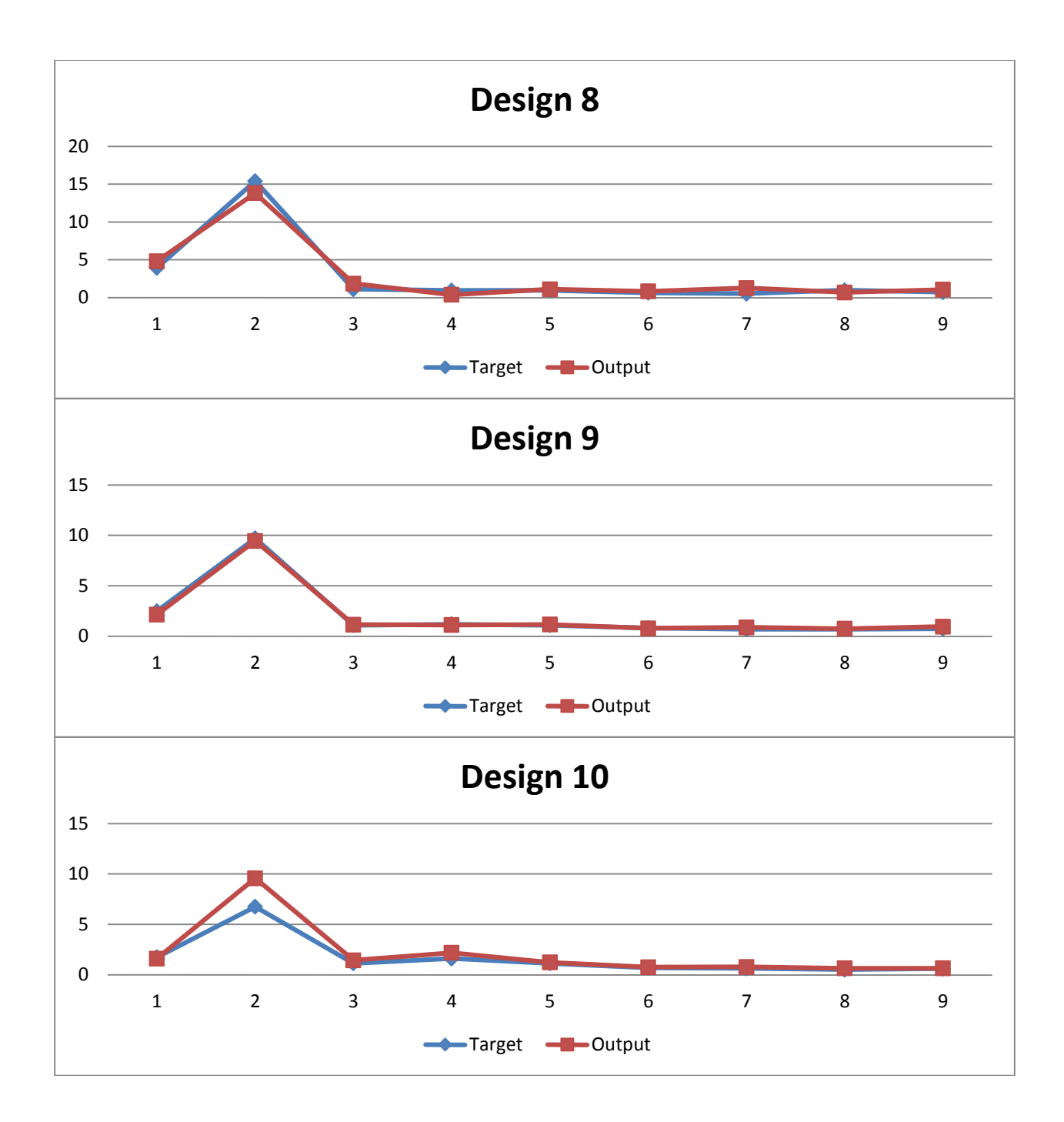

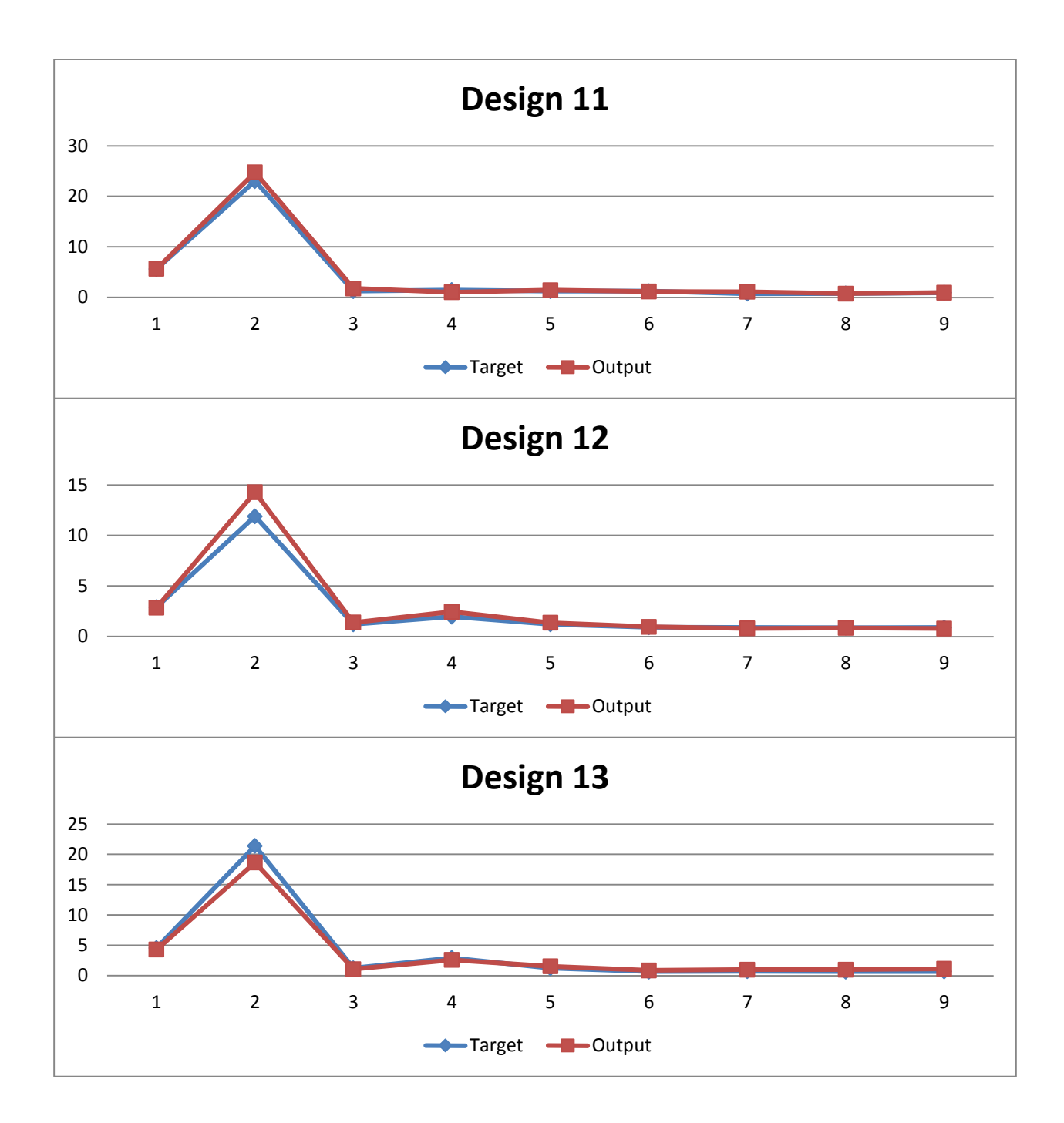

#### **6. ΣΥΜΠΕΡΑΣΜΑΤΑ**

Παρατηρούμε μέσω των γραφικών παραστάσεων από την σύγκριση εξόδων του δικτύου με τους αντίστοιχους στόχους μας αυτό ακριβώς που επιδιώκουμε, την σύγκλιση δηλαδή των τιμών αυτών με την βοήθεια του Νευρωνικού μας δικτύου. Βλέπουμε σε ορισμένα γραφήματα βέβαια μια μη ακριβή ταύτιση των outputs με targets, πράγμα το οποίο δικαιολογείται διότι το Νευρωνικό δίκτυο "προσπαθεί" να επιτύχει αυτό ακριβώς γνωρίζοντας μόνο ένα μέρος των δεδομένων μας.

Ένας τρόπος περαιτέρω βελτίωσης των αποτελεσμάτων θα μπορούσε να είναι η εισαγωγή περισσότερων δεδομένων και στην είσοδο του δικτύου (inputs) αλλά και στην έξοδο αυτού (outputs), με αποτέλεσμα οι συναρτήσεις μας να είναι πιο ομαλά κατανεμημένες.

Για μεγαλύτερη όμως διευκόλυνση γνωρίζοντας ότι τα αποτελέσματα του δικτύου μας είναι γραμμικές συναρτήσεις, θα μπορούσαν να περιγραφούν μόνο με την κλίση της συνάρτησης μειώνοντας έτσι κατάπολύ τον όγκο δεδομένων κατά την έξοδο, πράγμα που θα μπορούσε να γίνει και για τους στόχους μας (targets).

## **7. ΒΙΒΛΙΟΓΡΑΦΙΑ**

- *Ευφυής Έλεγχος, Θεωρία και Εφαρμογές – Δρ. Βολογιαννίδης Σταύρος <http://anadrasis.math.auth.gr/S.Vologiannidis.htm>*
- *Εισαγωγή στη Μηχατρονική – Γεώργιος Ε. Σταυρουλάκης, Καθηγητής <http://www.eclass.tuc.gr/eclass/DPEM101>*
- *K. M. Abdalla & Σταυρουλάκης Γ. «Α Backpropagation for Semi-rigid Neural Network Model Steel Connections»,Microcompurers in Civil Engineering 10 (1995) 71-81*
- *Howard Demuth, Mark Beale «Neural Network Toolbox»,2004*
- *Mark Hudson Beale , Martin T. Hagan 'Howard B. Demuth «Neural Network Toolbox™ 7 User's Guide of Matlab»,2010*
- *Τ.Μ. ΜcCormack , R.Miller, O.Kesler, L.J. Gibson «Failure of sandwich beams with metallic foam cores»*
- *Θεοδόση-Κοκκίνου Λάουρα «Τεχντητά νευρωνικά δίκτυα και εφαρμογές στα συστήματα αυτομάτου ελέγχου»*
- *Μπαιρακτάρης Δημήτρης «Αξιοποίηση ερευνητικών στοιχείων σιδηρών κατασκευών με χρήση νευρωνικών δικτύων»*